**MATHS AND STATS** 

## **Order of Operations II**

Sometimes arithmetic can be ambiguous. Which is correct?

 $6 + 2 \times 3 = 24$  OR  $6 + 2 \times 3 = 12$ 

To avoid ambiguity, we have an agreed convention for the order in which we process our calculations

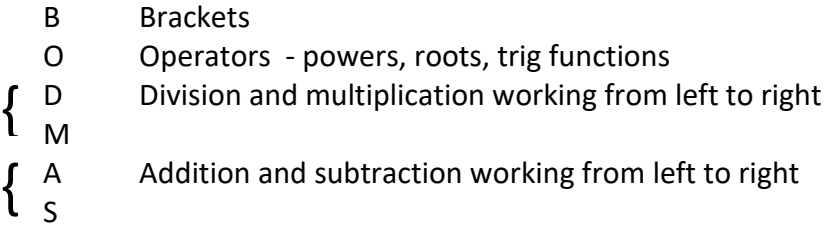

For example:

$$
8 - 2 \times 3 + 2 \times 3^2 = 8 - 6 + 2 \times 9
$$
  
= 8 - 6 + 18  
= 20

Some other symbols can act as brackets:

$$
\frac{196+36+16+256}{4} = \frac{504}{4} = 126
$$
  

$$
\sqrt{3^2 + 4^2} = \sqrt{9 + 16}
$$
  

$$
= \sqrt{25}
$$
  

$$
= 5
$$

Here the fraction bar acts as a set of brackets around the calculations on the top.

Similarly, the square root sign brackets the other operations

To get these calculations correct on you calculator you can either:

- insert brackets on your calculator
- OR do calculations in small parts first
- OR use the ANS button on your calculator

© 2022 The University of Newcastle **[newcastle.edu.au/academic-learning-support](http://www.newcastle.edu.au/academic-learning-support)** CRICOS Provider 00109J

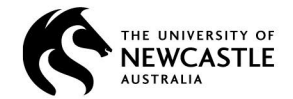

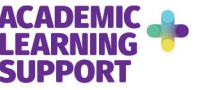

Even though most scientific calculators know the order of operations they cannot read your mind! If you want to square a negative number or a fraction make sure you put that number in brackets so it squares the whole thing, for example if you want to square −3 then you need to write  $(-3)^2$  because  $-3^2$  is something different.

6.  $\sqrt{13^2 - 12^2}$ 

7.  $sin 25^\circ \times 6$ 

10.  $rac{\pi 9^3}{6} - \frac{\pi 5^3}{6}$ 

8.  $\frac{12^2-3^2}{6} + \frac{15^2-\sqrt{81}}{6\times3}$ <br>9.  $\frac{0.016}{1-0.016}$ 

## **Exercises**

- 1.  $\frac{53+27}{13-8}$
- 2. What is the square of  $-8$
- 3.  $\sqrt{6^2 + 15^2 2 \times 6 \times 15 \times \cos 145^\circ}$
- 4.  $\frac{-3+\sqrt{3^{2}+3\times2\times-1}}{2\times2}$
- 5.  $4^2 + \frac{1}{2} \times 25 \times 16^2$

## **Answers**

1. 16 2. 64 3. 20.21 4. −0.317 5. 3216 6. 5 7. 2.536 8. 34.5 9. 0.016 10. 316.25

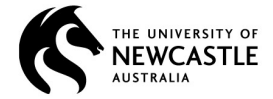

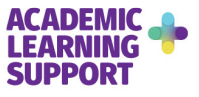